<sup>ФИО: Волков В.</sup>Автономная некоммерческая образовате. <mark>тьная организация высшего образования</mark> **«Европейский университет в Санкт-Петербурге»** Должность: Ректор Документ подписан простой электронной подписью Информация о владельце: Дата подписания: 31.10.2023 11:14:26 Уникальный программный ключ:

**Факультет экономики** ed68fd4b85b778e0f0b1bfea5dbc56cf4148f1229917e799a70e51517ff6d591

УТВЕРЖДАЮ: Ректор В.В. Волков CLAD Протокол Ученого Совета  $N<sub>2</sub> \propto \sigma$ , comezo

Рабочая программа дисциплины **Практический минимум**

образовательная программа направление подготовки **38.04.01 Экономика**

направленность (профиль) **«Экономика и финансы»** программа подготовки – магистратура

> язык обучения – русский форма обучения – очная

квалификация (степень) выпускника **Магистр**

**Санкт-Петербург**

## **Автор:**

Тушканова О.Н., к.т.н., доцент факультета социологии АНООВО «ЕУСПб»

#### **Рецензент:**

Браславский П. И., к.т.н., доцент факультета социологии АНООВО «ЕУСПб»

Рабочая программа дисциплины **«Практический минимум»**, входящей в образовательную программу уровня магистратуры «Экономика и финансы», утверждена на заседании Совета факультета экономики.

Протокол заседания № 9 от 27 февраля 2023 года.

## **АННОТАЦИЯ РАБОЧЕЙ ПРОГРАММЫ ДИСЦИПЛИНЫ «Практический минимум»**

Дисциплина **«Практический минимум»** является обязательной дисциплиной части, формируемой участниками образовательный отношений, Блока 1. «Дисциплины (модули)» основной профессиональной образовательной программы высшего образования «Экономика и финансы» по направлению подготовки 38.04.01 Экономика.

Дисциплина «Практический минимум» ставит своей целью изучение основ проектирования информационных систем, работы инфраструктурных сервисов, развертывания программного обеспечения на основе ОС семейства *Linux*.

Программой дисциплины предусмотрены следующие виды контроля: текущий контроль успеваемости, промежуточный контроль в форме зачета с оценкой (в конце 1 модуля).

Общая трудоемкость освоения дисциплины составляет 2 зачетных единицы, 72 часа.

## **Содержание**

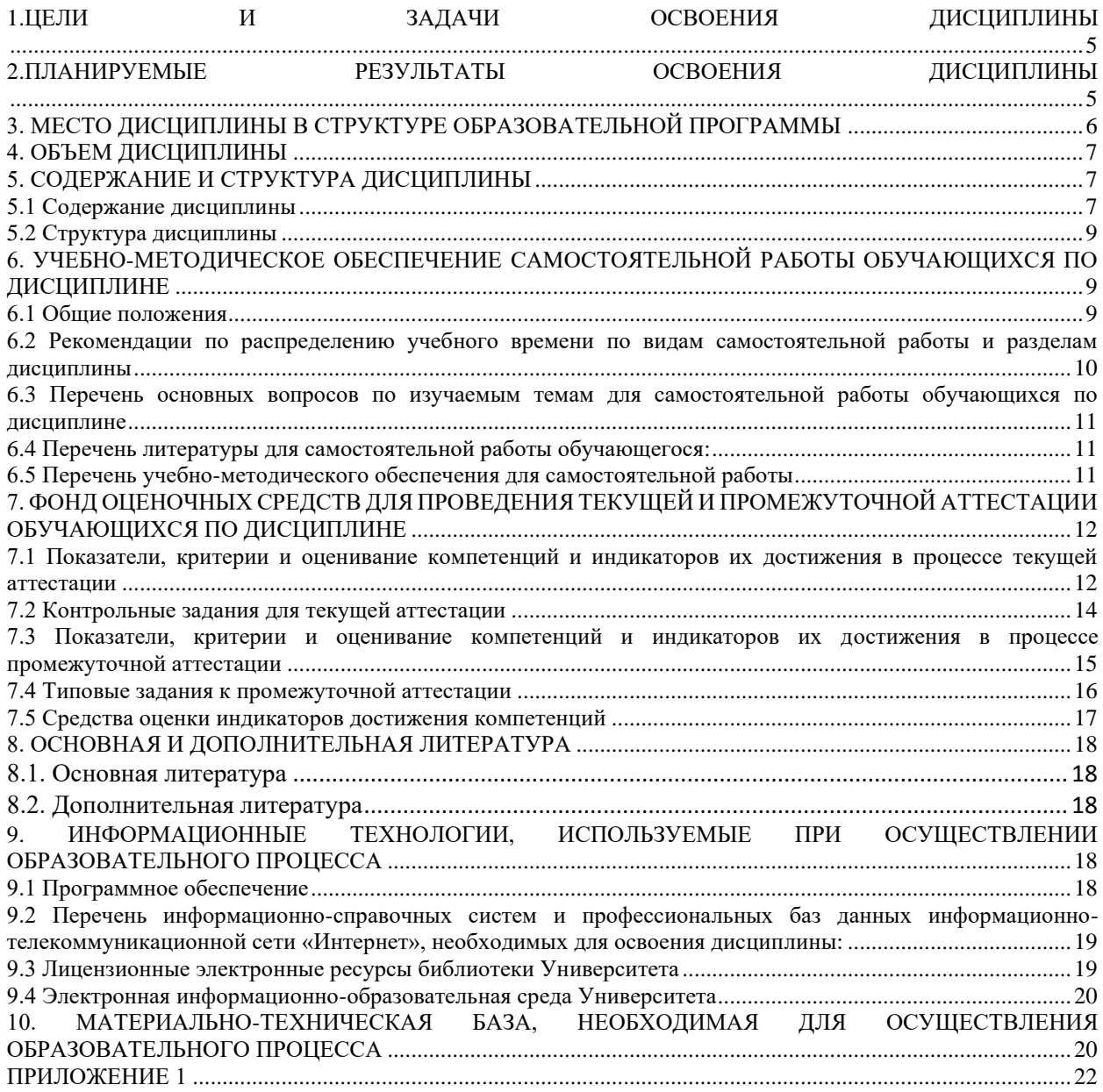

## 1. ПЕЛИ И ЗАЛАЧИ ОСВОЕНИЯ ЛИСПИПЛИНЫ

<span id="page-4-0"></span>Цель освоения дисциплины «Практический минимум» — изучение основных видов серверного ПО и серверных ОС на примере Linux, принципов его работы, а также встраивания своих решений в цепочки существующих информационных систем, дистрибуции кода.

#### Залачи:

 $1<sup>1</sup>$ Знакомство с архитектурой ОС семейства Linux.

 $2^{\circ}$ Знакомство с команлной оболочкой bash и набором базовых утилит. доступных в ОС.

3. Получение навыков написания скриптов автоматизации.

 $\mathbf{4}$ . Знакомство основными протоколами передачи информации  $\mathbf{c}$  $\bf{B}$ информационных системах, главным образом поверх протокола НТТР.

Получение навыков выстраивания взаимолействий клиент-сервер,  $5<sub>1</sub>$ взаимодействие через API, межпроцессное взаимодействие.

<span id="page-4-1"></span>Получение навыков развертывания ПО как на одиночный сервер, так и на 6. вычислительный кластер.

## 2. ПЛАНИРУЕМЫЕ РЕЗУЛЬТАТЫ ОСВОЕНИЯ ДИСЦИПЛИНЫ

В результате изучения учебной лисциплины обучающийся лолжен овладеть следующими компетенциями: профессиональными (ПК). Планируемые результаты формирования компетенций и индикаторы их достижения в результате освоения дисциплины представлены в Таблице 1.

Таблина 1

## Планируемые результаты освоения дисциплины, соотнесенные с индикаторами достижения компетенций обучающихся

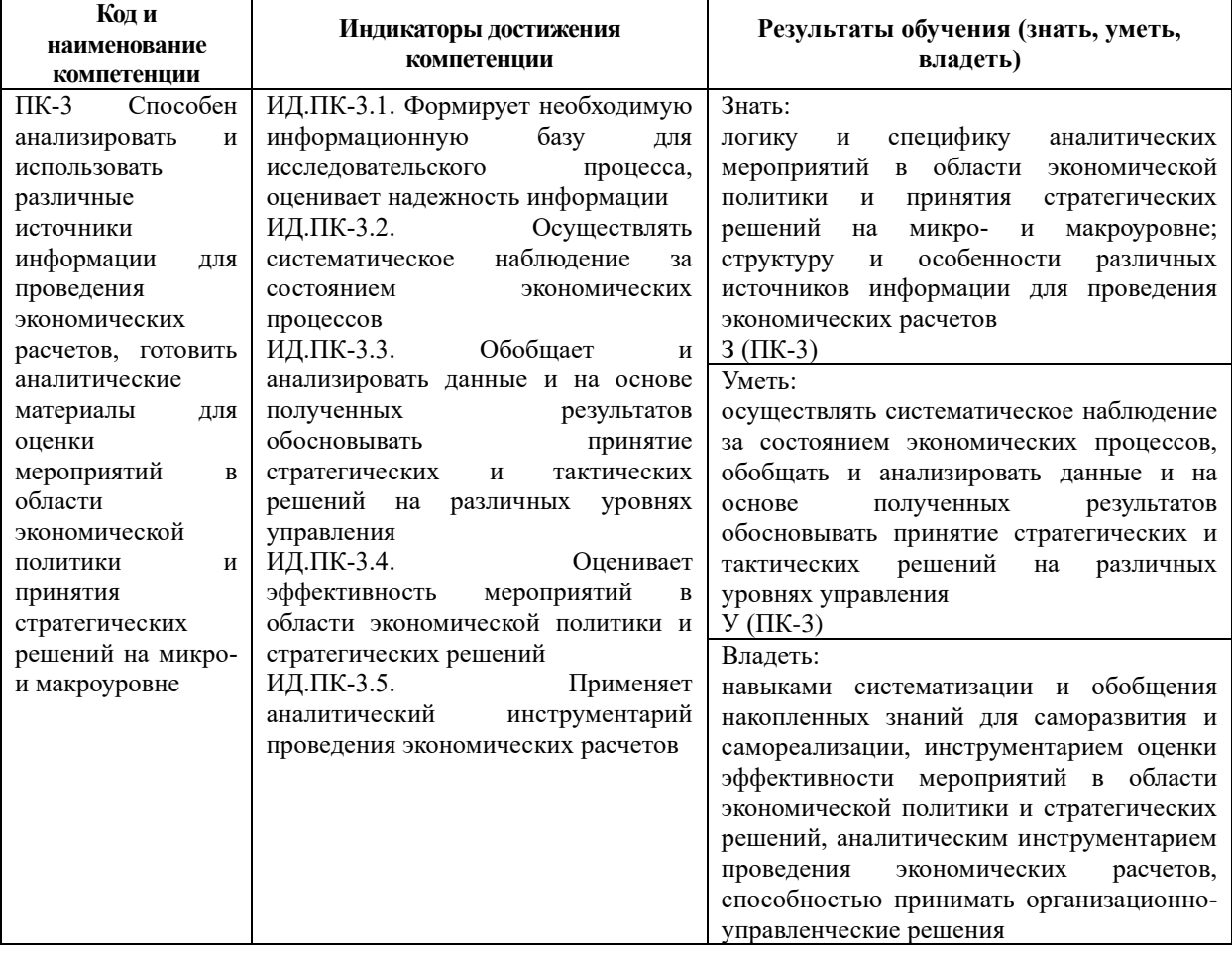

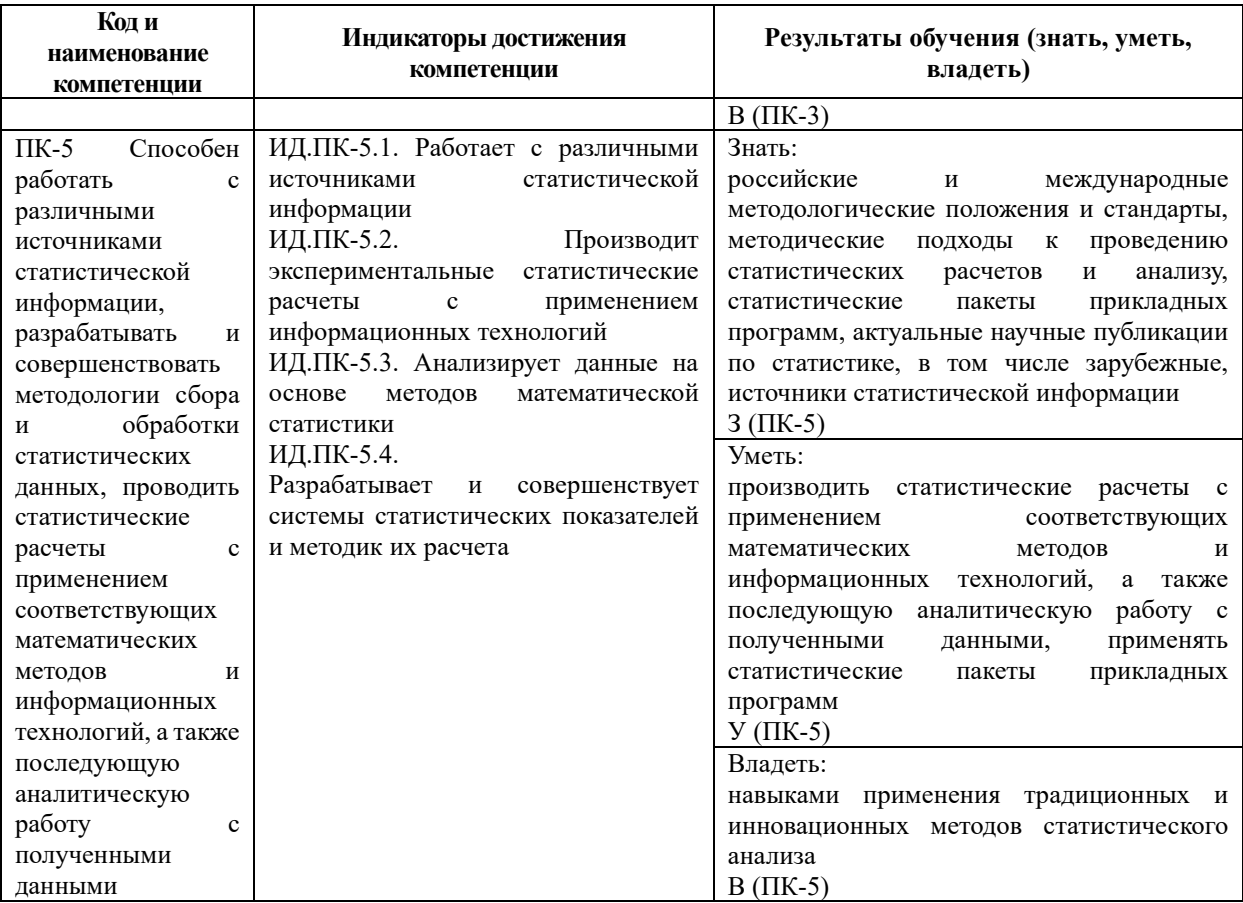

В результате освоения дисциплины магистрант должен:

знать: основные понятия, связанные с ОС Linux; различные типы взаимодействий клиент-сервер, каналы передачи данных, использование протоколов; основные понятия, связанные с серверным ПО; основные понятия, связанные с информационными системами; основные понятия параллельной обработки данных;

**VMeTL:** работать в ОС Linux на базовом уровне; сравнивать облачные сервисы по основным характеристикам; превращать свои программы в сервер приложений; сравнивать архитектуры существующих ИС;

**владеть**: навыками использования ОС Linux; базовыми навыками использования архитектуры клиент-сервис; навыками конфигурирования серверного ПО.

## <span id="page-5-0"></span>3. МЕСТО ДИСЦИПЛИНЫ В СТРУКТУРЕ ОБРАЗОВАТЕЛЬНОЙ ПРОГРАММЫ

Дисциплина «Практический минимум» является обязательной дисциплиной части, формируемой участниками образовательных отношений, Блока 1 «Дисциплины (модули)» образовательной программы «Экономика и финансы». Код дисциплины по Учебному плану Б1.В.05. Курс читается в первом модуле, форма промежуточной аттестации - зачет с оценкой.

Для успешного освоения данной дисциплины требуются знания, полученные в рамках прохождения обучения на уровне бакалавриата/ специалитета.

Знания, умения и навыки, полученные при освоении данной дисциплины, применяются магистрантами в процессе прохождения учебной и производственной практик:

 $E2.0.01(Y)$ Ознакомительная практика;

Б2.О.02(У) Научно-исследовательская работа (получение первичных навыков научно-исследовательской работы);

 $E2.B.01(II)$ Практика по профилю профессиональной деятельности; Б2.В.02(П) Научно-исследовательская работа;

Б3.О.01 Подготовка к процедуре защиты и защита выпускной квалификационной работы.

#### <span id="page-6-0"></span>**4. ОБЪЕМ ДИСЦИПЛИНЫ**

Общая трудоемкость освоения дисциплины составляет 2 (две) зачетных единицы, 72 часа.

Таблица 2

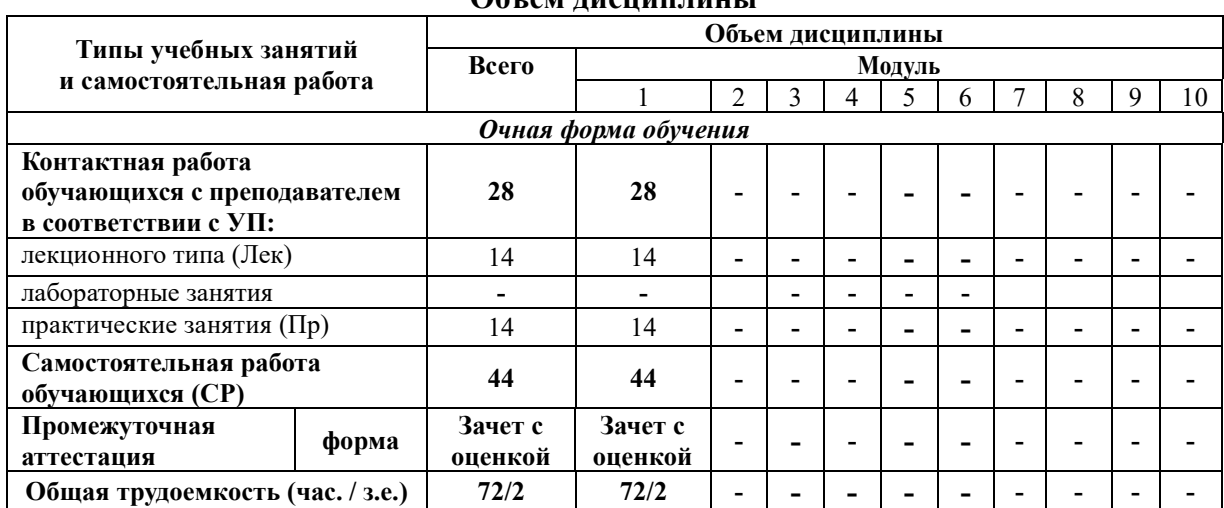

## **Объем дисциплины**

## **5. СОДЕРЖАНИЕ И СТРУКТУРА ДИСЦИПЛИНЫ**

<span id="page-6-1"></span>Содержание дисциплины соотносится с планируемыми результатами обучения по дисциплине: через задачи, формируемые компетенции и их компоненты (знания, умения, навыки – далее ЗУВ) по средствам индикаторов достижения компетенций в соответствии с Таблицей 3.

## <span id="page-6-2"></span>**5.1 Содержание дисциплины**

Таблина 3

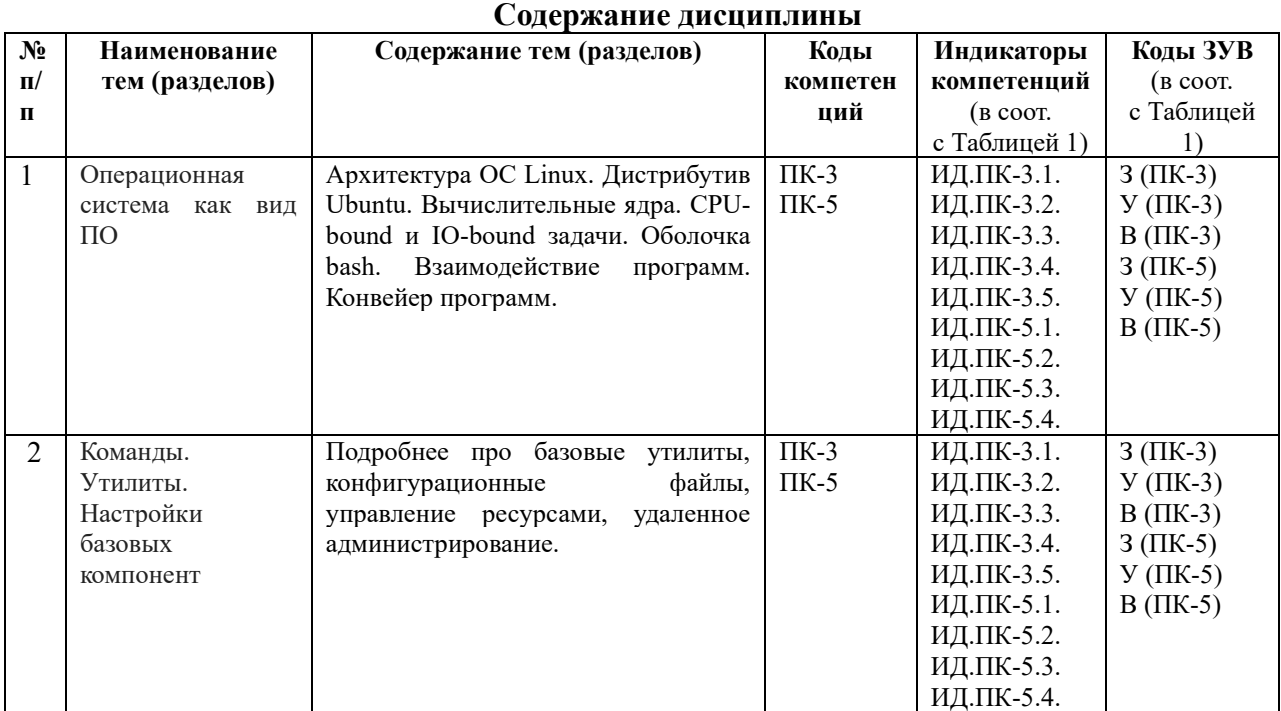

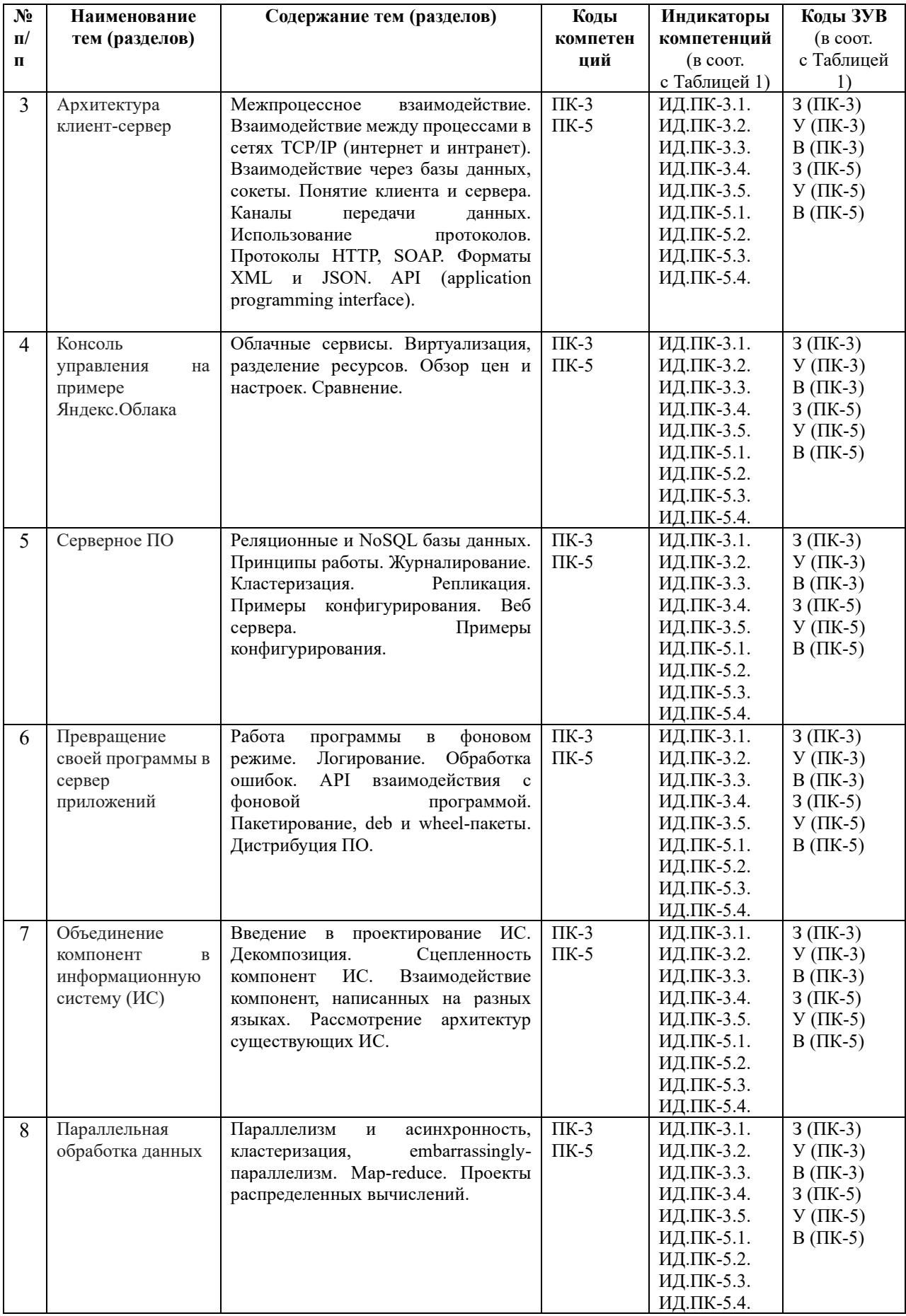

## <span id="page-8-0"></span>**5.2 Структура дисциплины**

## Таблина 4

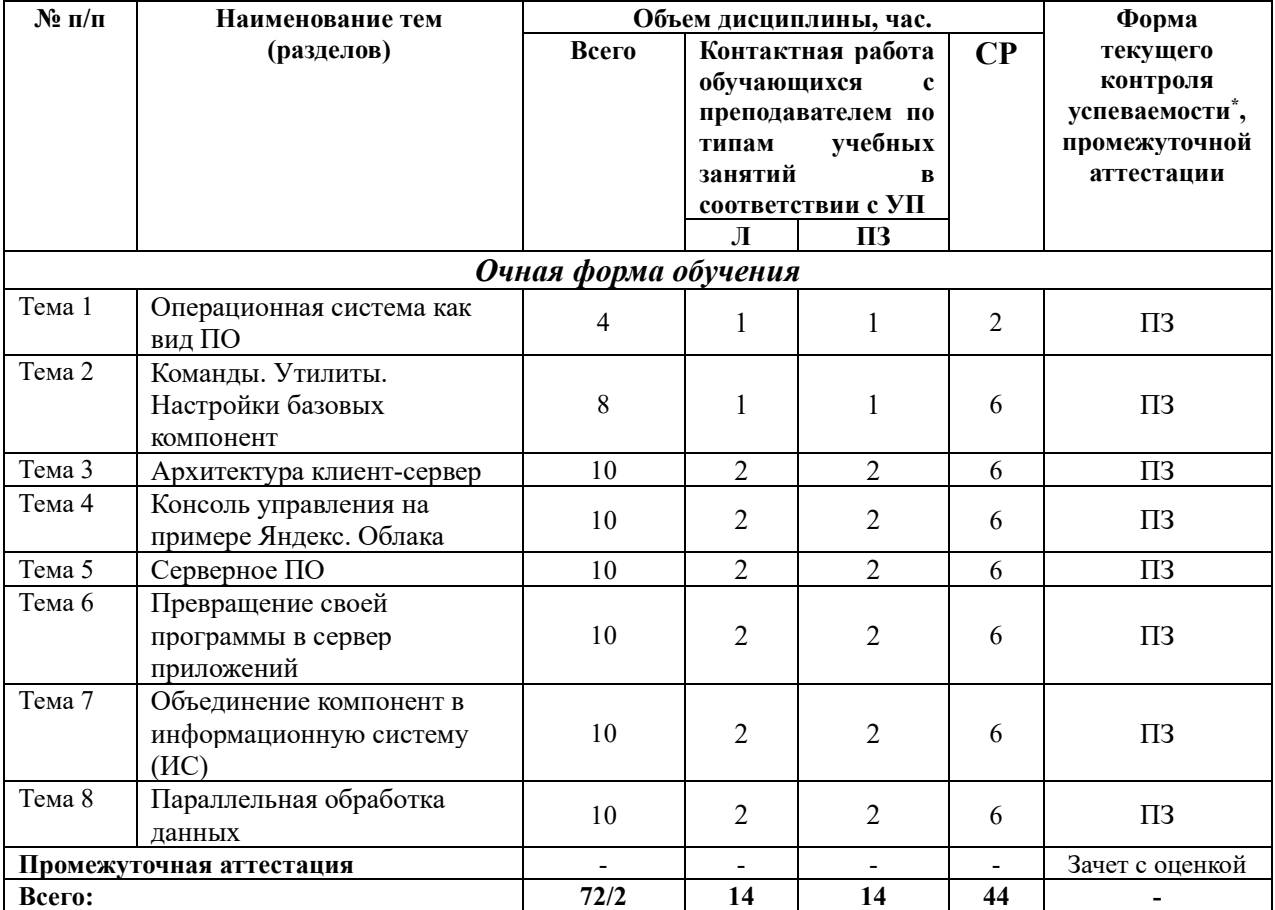

**Структура дисциплины**

*\*Примечание: формы текущего контроля успеваемости: практическое задание (ПЗ).*

## <span id="page-8-1"></span>**6. УЧЕБНО-МЕТОДИЧЕСКОЕ ОБЕСПЕЧЕНИЕ САМОСТОЯТЕЛЬНОЙ РАБОТЫ ОБУЧАЮЩИХСЯ ПО ДИСЦИПЛИНЕ**

## <span id="page-8-2"></span>**6.1 Общие положения**

Знания и навыки, полученные в результате лекций и занятий семинарского типа, закрепляются и развиваются в результате повторения материала, усвоенного в аудитории, путем чтения текстов и исследовательской литературы (из списков основной и дополнительной литературы) и их анализа.

Самостоятельная работа является важнейшей частью процесса высшего образования. Ее следует осознанно организовать, выделив для этого необходимое время и соответственным образом организовав рабочее пространство. Важнейшим элементом самостоятельной работы является проработка материалов прошедших занятий (анализ конспектов, чтение рекомендованной литературы) и подготовка к следующим лекциям/ практическим (семинарским) занятиям. Литературу, рекомендованную в программе курса, следует, по возможности, читать в течение всего модуля, концентрируясь на обусловленных программой курса темах.

Существенную часть самостоятельной работы магистранта представляет самостоятельное изучение вспомогательных учебно-методических изданий, лекционных конспектов, интернет-ресурсов и пр. Подготовка к практическим занятиям является важной формой работы магистранта. Самостоятельная работа может вестись как индивидуально, так и при содействии преподавателя.

## <span id="page-9-0"></span>**6.2 Рекомендации по распределению учебного времени по видам самостоятельной работы и разделам дисциплины**

#### **Тема 1. Операционная система как вид ПО**

1.1. Изучение вопросов, представленных в списке тем лекций. Повторение изученного на предыдущих лекциях материала при подготовке к последующим лекциям – 1 час.

1.2. Подготовка к практическим занятиям по предложенным темам, самостоятельное изучение рекомендованной литературы, повторение материала лекций - 1 час.

Итого: 2 часа.

#### **Тема 2. Команды. Утилиты. Настройки базовых компонент**

2.1. Изучение вопросов, представленных в списке тем лекций. Повторение изученного на предыдущих лекциях материала при подготовке к последующим лекциям – 3 часа.

2.2. Подготовка к практическим занятиям по предложенным темам, самостоятельное изучение рекомендованной литературы, повторение материала лекций – 3 часа.

Итого: 6 часов.

#### **Тема 3. Архитектура клиент-сервер**

3.1. Изучение вопросов, представленных в списке тем лекций. Повторение изученного на предыдущих лекциях материала при подготовке к последующим лекциям – 3 часа.

3.2. Подготовка к практическим занятиям по предложенным темам, самостоятельное изучение рекомендованной литературы, повторение материала лекций – 3 часа.

Итого: 6 часов.

#### **Тема 4. Консоль управления на примере Яндекс.Облака**

4.1. Изучение вопросов, представленных в списке тем лекций. Повторение изученного на предыдущих лекциях материала при подготовке к последующим лекциям – 3 часа.

4.2. Подготовка к практическим занятиям по предложенным темам, самостоятельное изучение рекомендованной литературы, повторение материала лекций - 3 часа.

Итого: 6 часов.

#### **Тема 5. Серверное ПО**

5.1. Изучение вопросов, представленных в списке тем лекций. Повторение изученного на предыдущих лекциях материала при подготовке к последующим лекциям – 3 часа.

5.2. Подготовка к практическим занятиям по предложенным темам, самостоятельное изучение рекомендованной литературы, повторение материала лекций – 3 часа.

Итого: 6 часов.

#### **Тема 6. Превращение своей программы в сервер приложений**

6.1. Изучение вопросов, представленных в списке тем лекций. Повторение изученного на предыдущих лекциях материала при подготовке к последующим лекциям – 3 часа.

6.2. Подготовка к практическим занятиям по предложенным темам, самостоятельное изучение рекомендованной литературы, повторение материала лекций – 3 часа.

Итого: 6 часов.

## **Тема 7. Объединение компонент в информационную систему (ИС)**

7.1. Изучение вопросов, представленных в списке тем лекций. Повторение изученного на предыдущих лекциях материала при подготовке к последующим лекциям – 3 часа.

7.2. Подготовка к практическим занятиям по предложенным темам, самостоятельное изучение рекомендованной литературы, повторение материала лекций – 3 часа.

Итого: 6 часов.

## **Тема 8. Параллельная обработка данных**

8.1. Изучение вопросов, представленных в списке тем лекций. Повторение изученного на предыдущих лекциях материала при подготовке к последующим лекциям – 3 часа.

8.2. Подготовка к практическим занятиям по предложенным темам, самостоятельное изучение рекомендованной литературы, повторение материала лекций - 3 часа.

Итого: 6 часов.

## <span id="page-10-0"></span>**6.3 Перечень основных вопросов по изучаемым темам для самостоятельной работы обучающихся по дисциплине**

Вопросы для самостоятельной подготовки по темам дисциплины:

1. Объясните большую долю Linux-решений в серверном сегменте.

- 2. Можно ли эффективно заменить оболочку bash на python-консоль?
- 3. Может ли быть бекенд у бекенда?
- 4. Отличается ли чем-то трехзвенная архитектура от MVC?
- 5. В чем важность декомпозиции в процессе создания ПО?
- 6. Почему логирование полезно при использовании серверных решений?

7. Почему интерфейс командной строки чаще всего аccоциируется с администрированием?

8. Почему некоторые утилиты Linux, написанные 30-40 лет назад все еще используются?

## <span id="page-10-1"></span>**6.4 Перечень литературы для самостоятельной работы обучающегося**:

1. Иванова, Н.Ю. Системное и прикладное программное обеспечение : учебное пособие / Н.Ю. Иванова, В.Г. Маняхина ; Московский педагогический государственный университет. – Москва : Прометей, 2011. – 202 с. : ил.,табл., схем. – Режим доступа: по подписке. – URL:<http://biblioclub.ru/index.php?page=book&id=105792>

2. Провалов, В.С. Информационные технологии управления : учебное пособие / В.С. Провалов. – 4-е изд., стер. – Москва : Флинта, 2018. – 374 с. – (Экономика и управление). – Режим доступа: по подписке. – URL: <http://biblioclub.ru/index.php?page=book&id=69111>

3. Сергеева, В. П. Проектирование инновационных технологий и моделирование в образовательном процессе вуза : учебно-методическое пособие / В.П. Сергеева. — Москва : ИНФРА-М, 2020. — 240 с. — (Высшее образование: Магистратура). — DOI 10.12737/1085370. - ISBN 978-5-16-108520-2. - Текст : электронный. - URL: <https://znanium.com/catalog/product/1085370>

4. Тельнов, Ю.Ф. Инжиниринг предприятия и управление бизнес-процессами. Методология и технология : учебное пособие / Ю.Ф. Тельнов, И.Г. Фёдоров. – Москва : Юнити, 2015. – 207 с. : ил. – (Magister). – Режим доступа: по подписке. – URL: <http://biblioclub.ru/index.php?page=book&id=447146>

## <span id="page-10-2"></span>**6.5 Перечень учебно-методического обеспечения для самостоятельной работы**

Для обеспечения самостоятельной работы магистрантов по дисциплине «**Практический минимум**» разработано учебно-методическое обеспечение в составе:

1. Контрольные задания для подготовки к процедурам текущего контроля (п. 7.2 Рабочей программы).

2. Типовые задания для подготовки к промежуточной аттестации (п. 7.4 Рабочей программы).

3. Рекомендуемые основная, дополнительная литература, Интернет-ресурсы и справочные системы (п. 8, 9 Рабочей программы).

4. Рабочая программа дисциплины размещена в электронной информационнообразовательной среде Университета на электронном учебно-методическом ресурсе АНООВО «ЕУСПб» — образовательном портале LMS Sakai — Sakai@EU.

## <span id="page-11-1"></span><span id="page-11-0"></span>**7. ФОНД ОЦЕНОЧНЫХ СРЕДСТВ ДЛЯ ПРОВЕДЕНИЯ ТЕКУЩЕЙ И ПРОМЕЖУТОЧНОЙ АТТЕСТАЦИИ ОБУЧАЮЩИХСЯ ПО ДИСЦИПЛИНЕ 7.1 Показатели, критерии и оценивание компетенций и индикаторов их достижения в процессе текущей аттестации**

Информация о содержании и процедуре текущего контроля успеваемости, методике оценивания знаний, умений и навыков обучающегося в ходе текущего контроля доводятся научно-педагогическими работниками Университета до сведения обучающегося на первом занятии по данной дисциплине.

Текущий контроль предусматривает подготовку магистрантов к каждому практическому занятию, подготовку практических заданий, активное слушание на лекциях. Магистрант должен присутствовать на семинарских занятиях, отвечать на поставленные вопросы, показывая, что прочитал разбираемую литературу, представлять содержательные реплики по обсуждаемым вопросам.

Текущий контроль проводится в форме оценивания выполненных практических заданий, демонстрирующих степень знакомства с дополнительной литературой.

Таблина 5

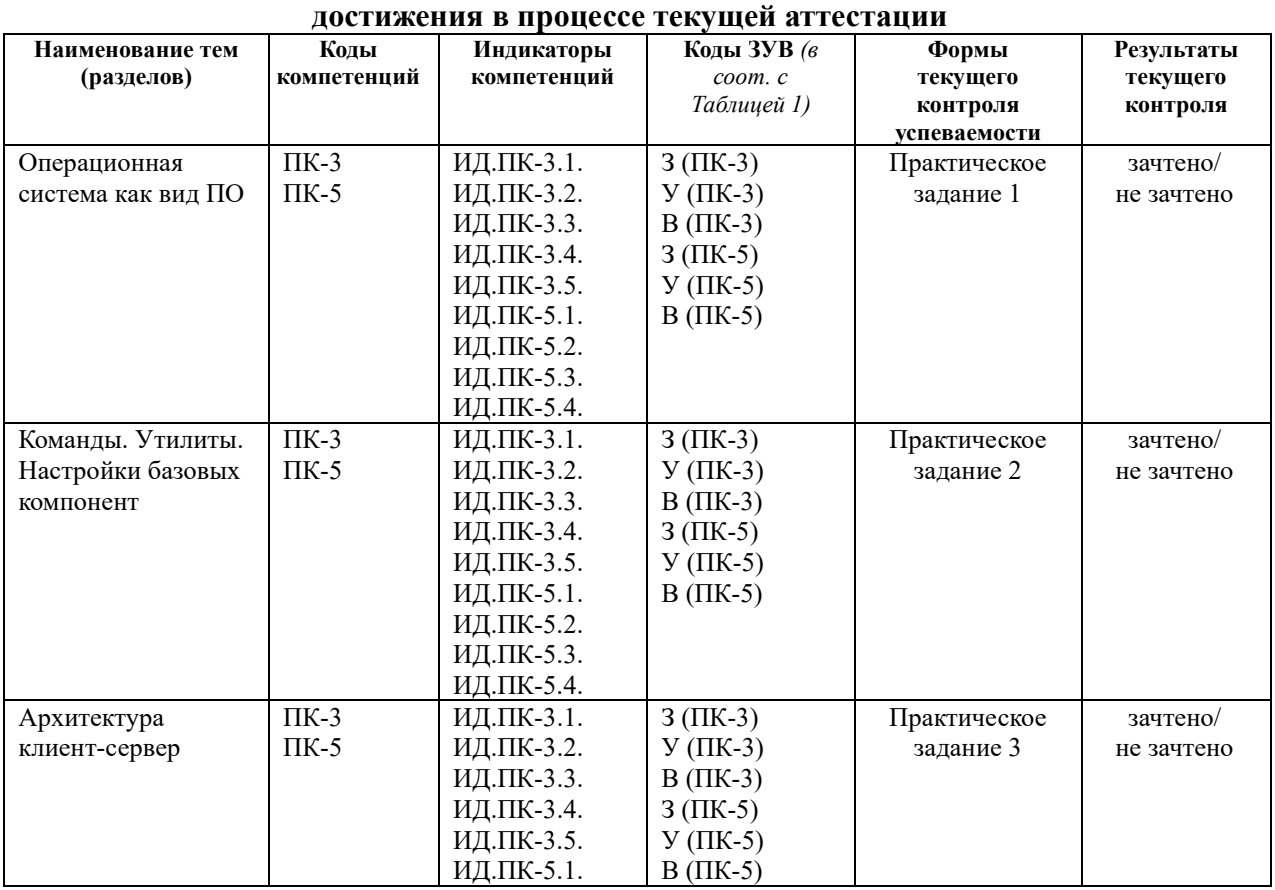

# **Показатели, критерии и оценивание компетенций и индикаторов их**

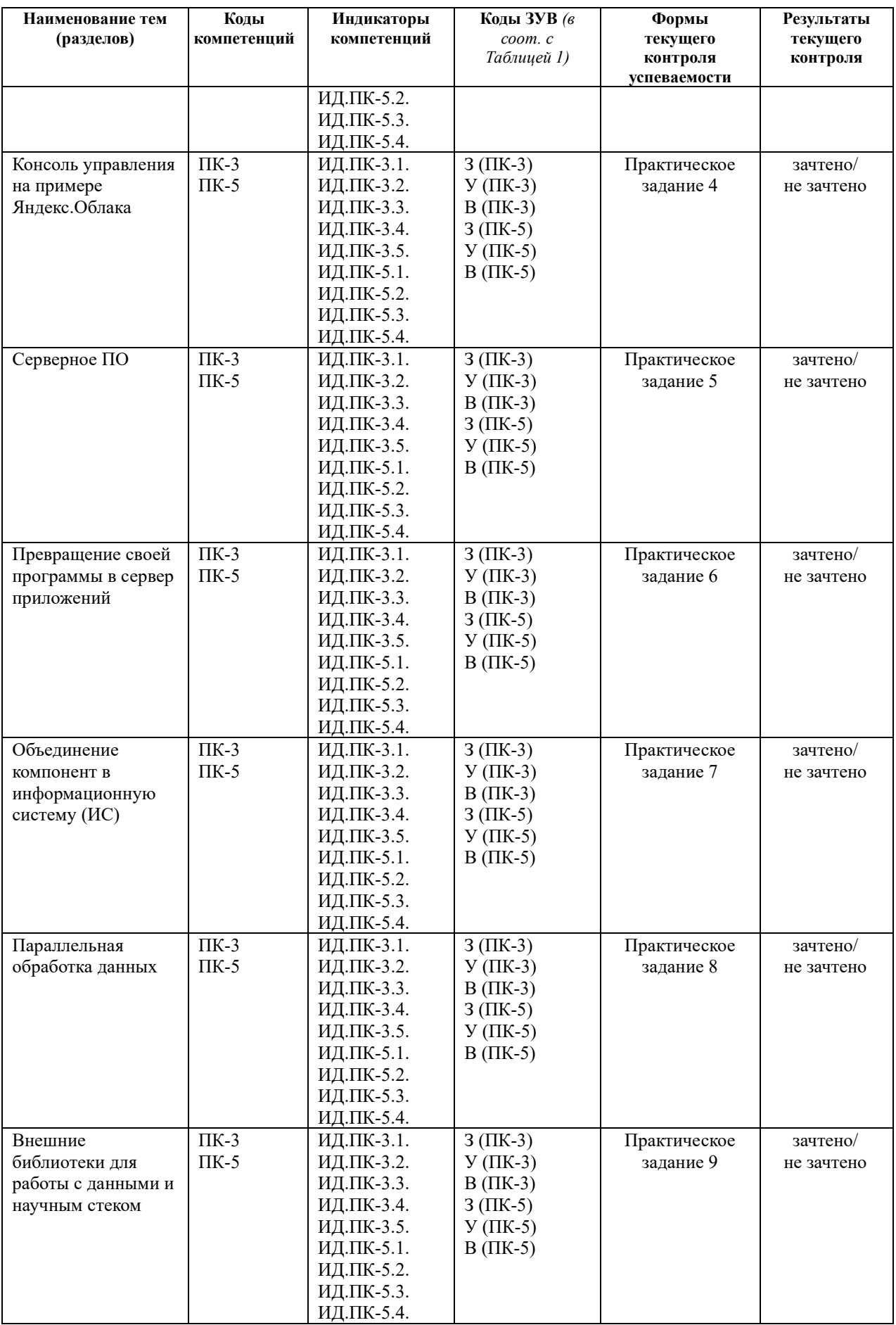

При выполнении всех видов заданий должны быть исключены заимствования из чужих работ (за исключением тех, что снабжены ссылками).

В зависимости от сложности практического задания объявляется максимальный балл, который обучающийся может получить за его выполнение. Максимальные баллы за все практические задания в сумме составляют 40 баллов.

При освоении дисциплины практические задания оцениваются с использованием балльной шкалы (для каждого задания указывается максимальное число баллов) с последующим переводом в бинарную систему для получения результатов текущего контроля, фиксирующих ход образовательного процесса, согласно Таблице 6.

Таблица 6

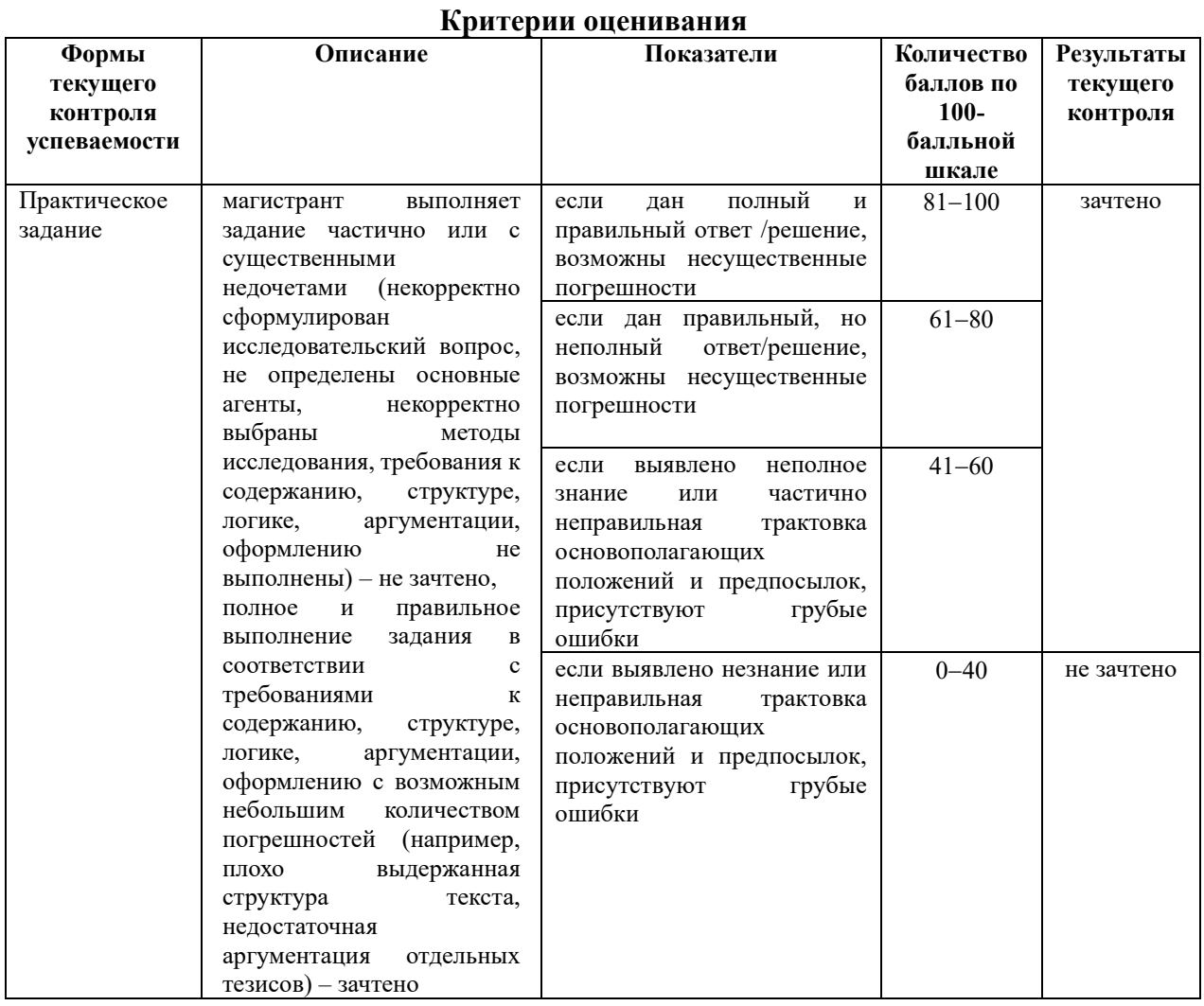

#### <span id="page-13-0"></span>7.2 Контрольные задания для текущей аттестации

Примерный материал практических заданий:

Тема 1. Операционная система как вил ПО.

Практическое задание 1: Магистранты знакомятся с базовыми утилитами и программами ОС Ubuntu: mkdir, ls, mc и т.д, а также принципам работы с командным интерпретатором bash.

#### Тема 2. Команды. Утилиты. Настройки базовых компонент.

Практическое задание 2: магистрантам предлагается связать встроенные утилиты в конвейер для получения информации из файла, загруженного по сети.

#### Тема 3. Архитектура клиент-сервер.

Практическое задание 3: магистрантам предлагается используя api или веб-страницу какого-либо сервиса, поработать (распарсить, получить данные) из XML-файлов.

## **Тема 4 Консоль управления на примере Яндекс.Облака**

Практическое задание 4: магистрантам предлагается поработать на сервере JupyterHub, инсталлированным на мощностях Яндекс.Облака. Загружать / распаковывать файлы, запускать удаленную консоль, выполнять и редактировать свои программы.

## **Тема 5. Серверное ПО.**

Практическое задание 5: магистрантам предлагается создать скрипт для анализа logфайлов редактирования из Базы данных русскоязычной Википедии. Обсудить, какие данные можно извлечь из данного лога.

#### **Тема 6. Превращение своей программы в сервер приложений.**

Практическое задание 6. магистрантам предлагается настроить свою программу таким образом, чтобы она могла периодически запускаться используя утилиту cron.

#### **Тема 7. Объединение компонент в информационную систему (ИС).**

Практическое задание 7. Магистранту необходимо написать программу на Python, которая взаимодействуют друг другими утилитами по обработке данных. Выбрать оптимальную схему взаимодействия.

#### **Тема 8. Параллельная обработка данных.**

Практическое задание 8. Магистранту необходимо написать сборщик новостных лент, работающий на загрузку в несколько потоков.

## <span id="page-14-0"></span>**7.3 Показатели, критерии и оценивание компетенций и индикаторов их достижения в процессе промежуточной аттестации**

Форма промежуточной аттестации **– зачет с оценкой**, при выставлении которого учитываются результаты текущего контроля (практические задания) успеваемости обучающегося по дисциплине и результаты оценивания финального проекта, выраженные в 100-балльной шкале.

Перед зачетом с оценкой проводится консультация, на которой преподаватель отвечает на вопросы обучающихся.

Критерии оценивания финального проекта представлены в таблице 7.

Таблина 7

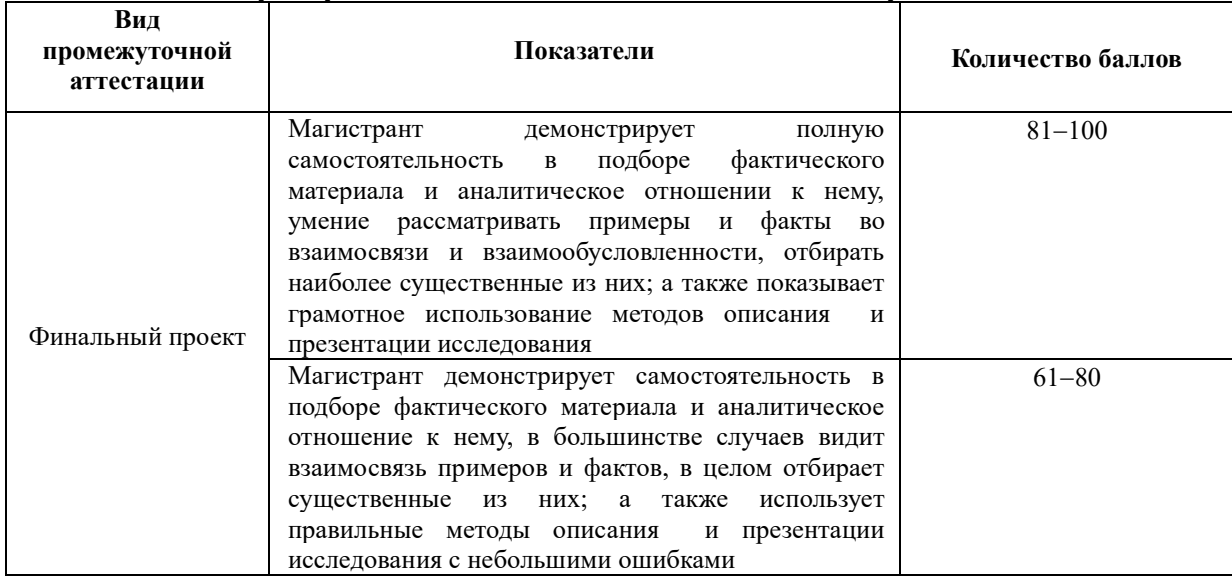

#### **Критерии оценивания письменной зачетной работы**

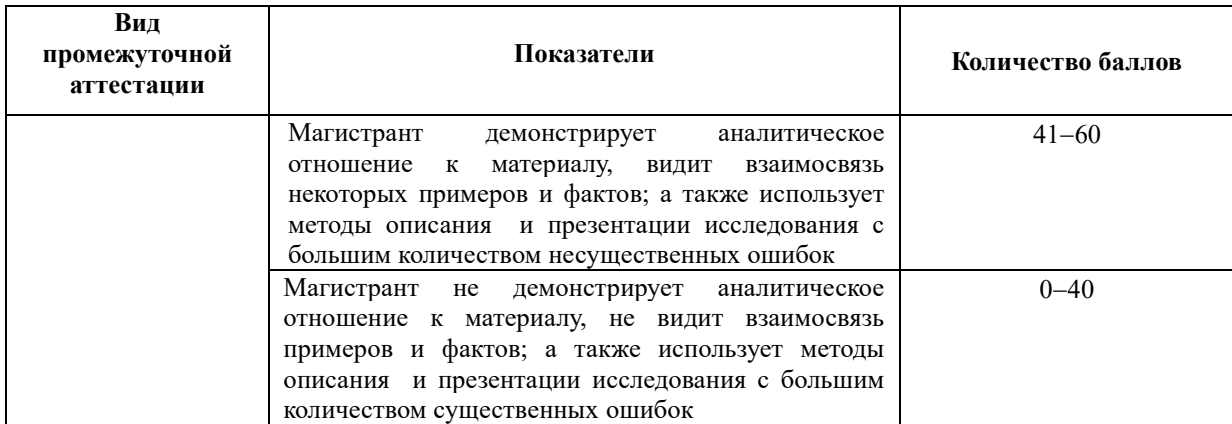

Максимальная **оценка по итогам освоения дисциплины** составляет 100 баллов (40 баллов оценки составляют результаты практических заданий, 60 баллов − результаты финального проекта). При вычислении оценки обучающегося по итогам освоения дисциплины используется процедура округления до целого.

В результате промежуточного контроля знаний студенты получают аттестацию по дисциплине. На основании оценки обучающегося по итогам освоения дисциплины, выраженной в 100-балльной шкале, выставляется **зачет с оценкой** в соответствии с Таблиней 8.

Таблица 8

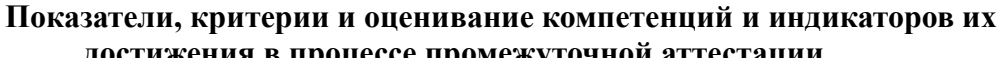

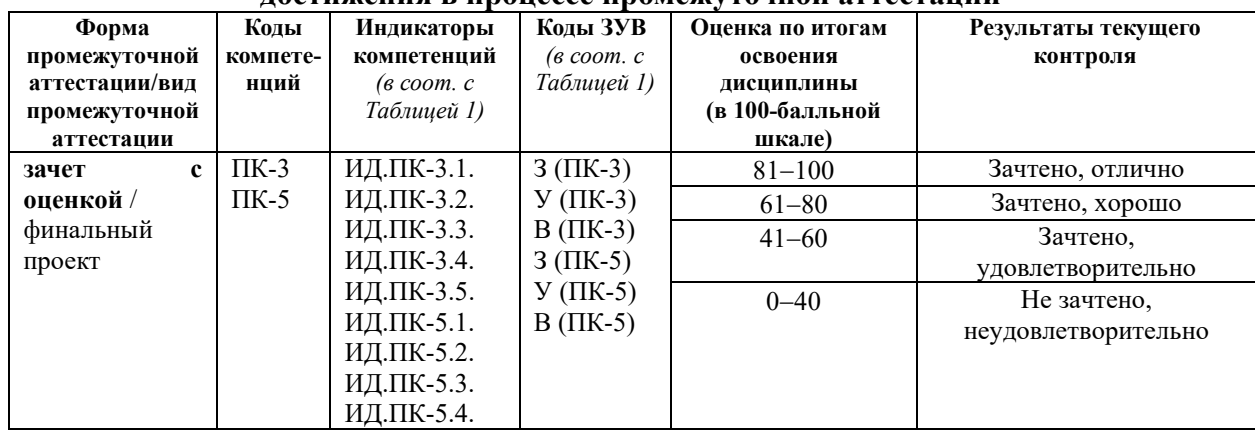

Результаты промежуточной аттестации по дисциплине, выраженные в оценках «зачтено, удовлетворительно», «зачтено, хорошо», «зачтено, отлично», свидетельствуют о сформированности у обучающегося компетенций по дисциплине в соответствии с картами компетенций образовательной программы «Экономика и финансы» по направлению подготовки 38.04.01 Экономика (уровень магистратуры).

Результат промежуточной аттестации по дисциплине, выраженный в оценке «не зачтено, неудовлетворительно», свидетельствует об отсутствии или критическом уровне сформированности у обучающегося компетенций по дисциплине в соответствии с картами компетенций образовательной программы «Экономика и финансы» по направлению подготовки 38.04.01 Экономика (уровень магистратуры).

#### <span id="page-15-0"></span>**7.4 Типовые задания к промежуточной аттестации**

Реализуется проект по скрепингу и парсингу данных из публичных API и сайтов для последующих исследований полученного датасета. Реализация представляет из себя набор взаимодействующих скриптов и утилит, как написанных самостоятельно, так и находящихся в репозиториях ОС Ubuntu: wget, xmllint, grep, и т.д.

Результатом проекта является набор скриптов, которые сохраняют датасет в одном из распространенных форматов: XML, JSON, CSV.

Примерный перечень тем проектов:

1. Мониторинг новостных сайтов - выгрузить информацию о новостных статьях, содержащих слово «бедствие» (или его словоформы).

2. Мониторинг популярных постов на платформе Reddit.

3. Сбор данных о «личных» объектах монументального искусства в Санкт-Петербурге.

4. Анализ волны распространения новостного повода по списку новостных ресурсов. Как пример рассмотреть распространение новости о смерти Жан-Поля Бельмондо.

5. Сбор информации о программах телепередач. Проследить, как в последние годы менялось содержание эфира федеральных каналов: какие темы и жанры получают больше эфирного времени

6. Отслеживание появления определенных товаров на площадке Wildberries.

7. Выгружать треки с площадки Open Street Maps, учитывая геолокацию и ключевые слова в описании.

8. Собрать с условного канала на YouTube названия роликов, их просмотры и даты загрузки для дальнейшего мониторинга популярности канала.

9. Отслеживание динамики цен на различных площадках.

10. Мониторинг данных по выбросам CO2 с площадки IMF Climate Change Indicators Dashboard.

11. Мониторинг лотов и цен на недвижимость на площадке ЦИАН.

12. Сбор комментариев за большой промежуточный период под роликами на YouTube c заданной тематикой.

13. Сбор информации об упоминаниях в статьях популярных современных российских художниках.

14. Сбор информации с нескольких сайтов по продаже предметов искусства.

15. Сбор информации о популярных книгах и издающихся новинках.

#### <span id="page-16-0"></span>**7.5 Средства оценки индикаторов достижения компетенций**

Таблица 9

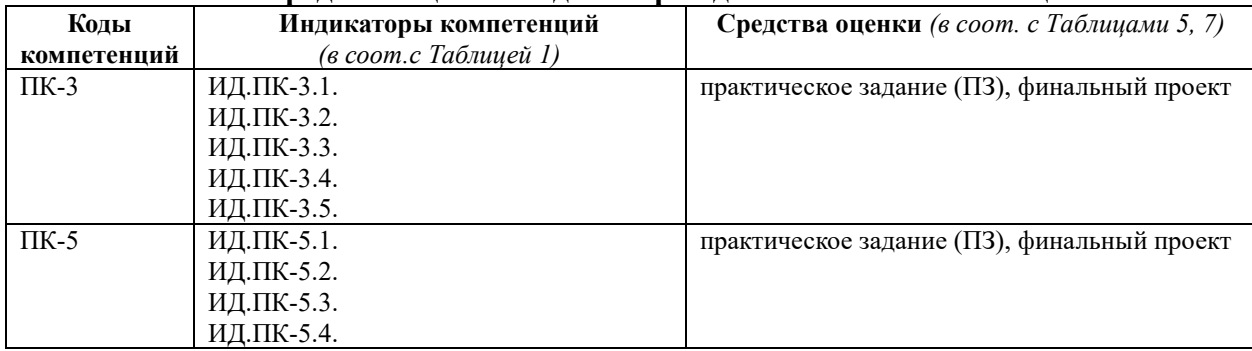

#### **Средства оценки индикаторов достижения компетенций**

## Таблица 10

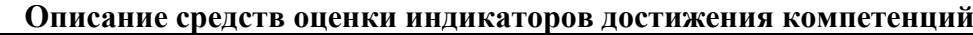

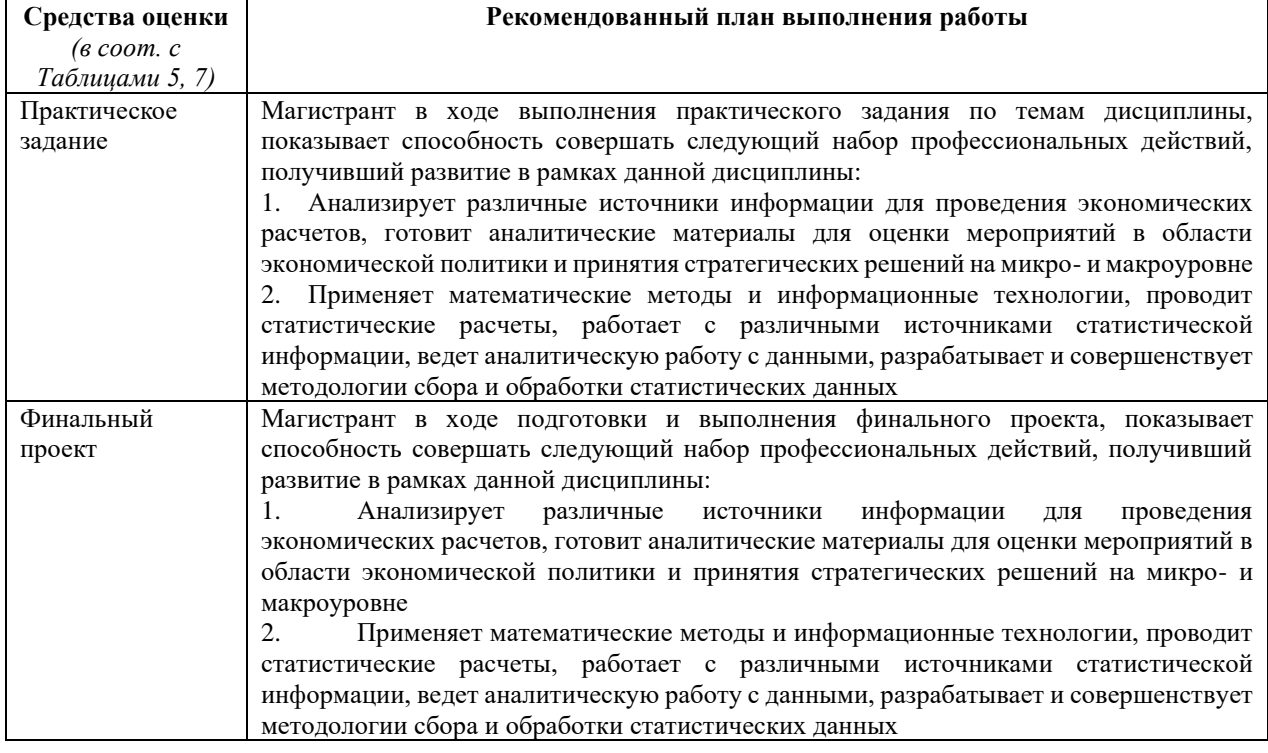

## **8. ОСНОВНАЯ И ДОПОЛНИТЕЛЬНАЯ ЛИТЕРАТУРА**

## <span id="page-17-1"></span><span id="page-17-0"></span>**8.1. Основная литература**

1. Провалов, В.С. Информационные технологии управления : учебное пособие / В.С. Провалов. – 4-е изд., стер. – Москва : Флинта, 2018. – 374 с. – (Экономика и управление). – Режим доступа: по подписке. – URL: <http://biblioclub.ru/index.php?page=book&id=69111>

2. Богданов, Е. П. Интеллектуальный анализ данных : практикум для магистрантов направления 09.04.03 «Прикладная информатика» профиль подготовки «Информационные системы и технологии корпоративного управления» / Е. П. Богданов. - Волгоград : ФГБОУ ВО Волгоградский ГАУ, 2019. - 112 с. - Текст : электронный. - URL: <https://znanium.com/catalog/product/1087885> . – Режим доступа: по подписке.

## <span id="page-17-2"></span>**8.2. Дополнительная литература**

1. Сергеева, В. П. Проектирование инновационных технологий и моделирование в образовательном процессе вуза : учебно-методическое пособие / В.П. Сергеева. — Москва : ИНФРА-М, 2020. — 240 с. — (Высшее образование: Магистратура). — DOI 10.12737/1085370. - ISBN 978-5-16-108520-2. - Текст : электронный. - URL: <https://znanium.com/catalog/product/1085370> .

## **9. ИНФОРМАЦИОННЫЕ ТЕХНОЛОГИИ, ИСПОЛЬЗУЕМЫЕ ПРИ ОСУЩЕСТВЛЕНИИ ОБРАЗОВАТЕЛЬНОГО ПРОЦЕССА**

## <span id="page-17-4"></span><span id="page-17-3"></span>**9.1 Программное обеспечение**

При осуществлении образовательного процесса магистрантами и профессорскопреподавательским составом используется следующее лицензионное программное обеспечение:

- 1. OS Microsoft Windows (OVS OS Platform)
- 2. MS Office (OVS Office Platform)
- 3. Adobe Acrobat Professional 11.0 MLP AOO License RU
- 4. Adobe CS5.5 Design Standart Win IE EDU CLP
- 5. ABBYY FineReader 11 Corporate Edition
- 6. ABBYY Lingvo x5
- 7. Adobe Photoshop Extended CS6 13.0 MLP AOO License RU
- 8. Adobe Acrobat Reader DC /Pro бесплатно
- 9. Google Chrome бесплатно
- 10. Opera бесплатно
- 11. Mozilla бесплатно
- 12. VLC бесплатно
- 13. R бесплатно
- 14. Python бесплатно

## <span id="page-18-0"></span>**9.2 Перечень информационно-справочных систем и профессиональных баз данных информационно-телекоммуникационной сети «Интернет», необходимых для освоения дисциплины:**

## **Информационно-справочные системы**

1. Гарант.Ру. Информационно-правовой портал: [http://www.garant.ru](http://www.garant.ru/)

2. Информационная система «Единое окно доступа к образовательным ресурсам»:<http://window.edu.ru/>

3. Открытое образование. Ассоциация «Национальная платформа открытого образования»: [http://npoed.ru](http://npoed.ru/)

4. Официальная Россия. Сервер органов государственной власти Российской Федерации: [http://www.gov.ru](http://www.gov.ru/)

5. Официальный интернет-портал правовой информации. Государственная система правовой информации: [http://pravo.gov.ru](http://pravo.gov.ru/)

6. Правовой сайт КонсультантПлюс:<http://www.consultant.ru/sys>

7. Российское образование. Федеральный портал: [http://www.edu.ru](http://www.edu.ru/)

**Профессиональные базы данных информационно-телекоммуникационной сети «Интернет»:**

- 1. Google. Книги: [https://books.google.com](https://books.google.com/)
- 2. Internet Archive: [https://archive.org](https://archive.org/)
- 3. Koob.ru. Электронная библиотека «Куб»: http://www.koob.ru/philosophy/
- 4. Библиотека Гумер гуманитарные науки: http://www.gumer.info

5. ЕНИП — Электронная библиотека «Научное наследие России»: http://e-heritage.ru/

6. Интелрос. Интеллектуальная Россия: http://www.intelros.ru/

- 7. Национальная электронная библиотека НЭБ: http://www.rusneb.ru
- 8. Президентская библиотека: http://www.prlib.ru
- 9. Российская государственная библиотека: http://www.rsl.ru/

10. Российская национальная библиотека: http://www.nlr.ru/poisk/

## <span id="page-18-1"></span>**9.3 Лицензионные электронные ресурсы библиотеки Университета**

## **Профессиональные базы данных:**

Полный перечень доступных обучающимся профессиональных баз данных представлен на официальном сайте Университета [https://eusp.org/library/electronic](https://eusp.org/library/electronic-resources)[resources,](https://eusp.org/library/electronic-resources) включая следующие базы данных:

1. **East View** – 100 ведущих российских журналов по гуманитарным наукам (архив и текущая подписка): [https://dlib.eastview.com/browse;](https://dlib.eastview.com/browse)

2. **eLIBRARY.RU** — Российский информационно-аналитический портал в области науки, технологии, медицины и образования, содержащий рефераты и полные тексты научных статей и публикаций, наукометрическая база данных: [http://elibrary.ru;](http://elibrary.ru/)

3. **Университетская информационная система РОССИЯ** — база электронных ресурсов для учебных программ и исследовательских проектов в области

социально-гуманитарных наук: [http://www.uisrussia.msu.ru/;](http://www.uisrussia.msu.ru/)

4. Электронные журналы по подписке (текущие номера научных зарубежных журналов)

## **Электронные библиотечные системы:**

1. **Znanium.com** – Электронная библиотечная система **(ЭБС)** – [http://znanium.com/;](http://znanium.com/)

2. Университетская библиотека онлайн – Электронная библиотечная система (ЭБС) – <http://biblioclub.ru/>

## <span id="page-19-0"></span>**9.4 Электронная информационно-образовательная среда Университета**

Образовательный процесс по дисциплине поддерживается средствами электронной информационно-образовательной среды Университета, которая включает в себя электронный учебно-методический ресурс АНООВО «ЕУСПб» — образовательный портал LMS Sakai — Sakai@EU, лицензионные электронные ресурсы библиотеки Университета, официальный сайт Университета (Европейский университет в Санкт-Петербурге [https://eusp.org]), локальную сеть и корпоративную электронную почту Университета, и обеспечивает:

• доступ к учебным планам, рабочим программам дисциплин (модулей), практик и к изданиям электронных библиотечных систем и электронным образовательным ресурсам, указанным в рабочих программах;

• фиксацию хода образовательного процесса, результатов промежуточной аттестации и результатов освоения основной образовательной программы;

• формирование электронного портфолио обучающегося, в том числе сохранение работ обучающегося, рецензий и оценок за эти работы со стороны любых участников образовательного процесса;

• взаимодействие между участниками образовательного процесса, в том числе синхронное и (или) асинхронное взаимодействие посредством сети «Интернет» (электронной почты и т.д.).

Каждый обучающийся в течение всего периода обучения обеспечен индивидуальным неограниченным доступом к электронным ресурсам библиотеки Университета, содержащей издания учебной, учебно-методической и иной литературы по изучаемой дисциплине.

## **10. МАТЕРИАЛЬНО-ТЕХНИЧЕСКАЯ БАЗА, НЕОБХОДИМАЯ ДЛЯ ОСУЩЕСТВЛЕНИЯ ОБРАЗОВАТЕЛЬНОГО ПРОЦЕССА**

<span id="page-19-1"></span>В ходе реализации образовательного процесса используются специализированные многофункциональные аудитории для проведения занятий лекционного типа, занятий семинарского типа (практических занятий, лабораторных работ), групповых и индивидуальных консультаций, текущего контроля и промежуточной аттестации, укомплектованные специализированной мебелью и техническими средствами обучения, служащими для представления учебной информации большой аудитории.

Проведение занятий лекционного типа обеспечивается демонстрационным оборудованием.

Помещения для самостоятельной работы оснащены компьютерной техникой с возможностью подключения к сети «Интернет» и обеспечением доступа в электронную информационно-образовательную среду организации.

**Для лиц с ограниченными возможностями здоровья и инвалидов** предоставляется возможность присутствия в аудитории вместе с ними ассистента (помощника). Для слабовидящих предоставляется возможность увеличения текста на экране ПК. Для самостоятельной работы лиц с ограниченными возможностями здоровья в помещении для самостоятельной работы организовано одно место (ПК) с возможностями бесконтактного ввода информации и управления компьютером (специализированное

лицензионное программное обеспечение – Camera Mouse, веб камера). Библиотека университета предоставляет удаленный доступ к электронным ресурсам библиотеки Университета с возможностями для слабовидящих увеличения текста на экране ПК. Лица с ограниченными возможностями здоровья могут при необходимости воспользоваться имеющимся в университете креслом-коляской. В учебном корпусе имеется адаптированный лифт. На первом этаже оборудован специализированный туалет. У входа в здание университета для инвалидов оборудована специальная кнопка, входная среда обеспечена информационной доской о режиме работы университета, выполненной рельефно-точечным тактильным шрифтом (азбука Брайля).